# Compositing Visual Effects In After Effects Essential Techniques

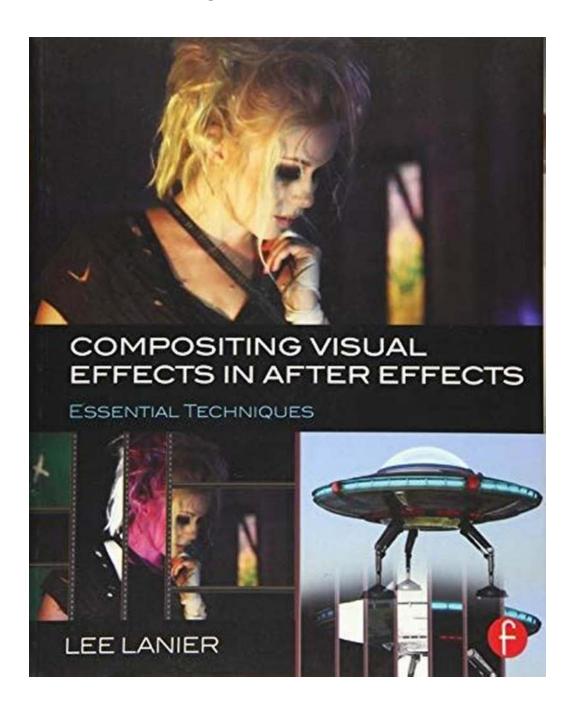

Are you fascinated by the mind-blowing visual effects you see in movies and TV shows? Have you ever wondered how those stunning scenes are created? If you've ever been curious about compositing visual effects, then you've come to the right place! In this article, we will explore the essential techniques of

compositing visual effects in After Effects, one of the industry's most popular software for creating mind-bending visuals.

#### What is Compositing in After Effects?

Compositing is a technique used in the post-production process of film-making, allowing artists to combine multiple visual elements into one seamless shot. It involves layering and manipulating footage, images, and other digital assets to create a final, cohesive composition. Adobe After Effects, often referred to as AE, offers a wide range of tools and features specifically designed for compositing visual effects.

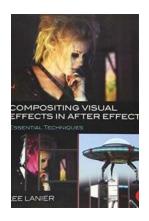

### Compositing Visual Effects in After Effects: Essential Techniques

by Lee Lanier (1st Edition, Kindle Edition)

: English

Language

File size : 16767 KB

Text-to-Speech : Enabled

Screen Reader : Supported

Enhanced typesetting : Enabled

Print length : 287 pages

X-Ray for textbooks : Enabled

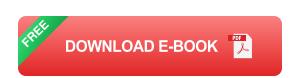

Whether you want to create breathtaking explosions, realistic 3D environments, or even supernatural creatures, the ability to composite visual effects is essential for any aspiring VFX artist. Understanding the fundamentals of compositing in After Effects is the first step towards mastering the art of creating stunning visuals.

#### **Essential Techniques for Compositing Visual Effects in After Effects**

Now that we understand the importance of compositing and its relevance in the visual effects industry, let's dive into some essential techniques that will help you create jaw-dropping shots in After Effects.

- 1. Green Screen Keying: Green screen keying, also known as chroma keying, is a technique used to remove the background from a shot and replace it with a different background or visual element. After Effects provides powerful tools for achieving accurate and seamless green screen keying.
- 2. Masking: Masking allows you to isolate specific areas of your footage to apply effects or make adjustments independently. This technique is crucial for creating realistic interactions between composited elements and the original footage.
- 3. Tracking: Tracking enables you to match the movement of your composited elements with the movement in your original footage. After Effects offers various tracking tools, including point tracking, planar tracking, and camera tracking, to ensure your visual effects seamlessly integrate with the scene.
- 4. Color Grading: Color grading plays a vital role in compositing visual effects. It helps to ensure consistency in lighting, contrast, and overall mood between different elements of the composition. With After Effects' robust color grading tools, you can achieve the desired look for your scenes.
- 5. Integration of 3D Assets: After Effects allows you to import and manipulate 3D assets with ease. By integrating 3D objects into your composition, you can create dynamic visual effects that interact realistically with the environment.

These are just a few of the many essential techniques for compositing visual effects in After Effects. Exploring and mastering these techniques will significantly

enhance your ability to create mind-blowing shots.

#### Challenges and Rewards of Compositing Visual Effects in After Effects

Compositing visual effects in After Effects can be a challenging and timeconsuming process, requiring attention to detail and a deep understanding of the software. However, the rewards of mastering this art form are immeasurable.

One of the significant rewards is the ability to bring your creative visions to life. With compositing, you have complete control over how the final composition looks, allowing you to create worlds and scenes that were previously only possible in your imagination.

Additionally, the demand for skilled VFX artists proficient in compositing is rapidly growing. From Hollywood blockbusters to television series and commercials, the need for captivating visual effects is increasing. By mastering the essential techniques of compositing in After Effects, you open doors to exciting opportunities in the industry.

Compositing visual effects in After Effects is a thrilling and rewarding journey that allows you to push the boundaries of your creativity. By understanding the essential techniques and honing your skills, you can create breathtaking shots that captivate audiences and make your mark in the industry.

So, if you've ever daydreamed about bringing your wildest visual ideas to life, now is the time to dive into the world of compositing visual effects in After Effects. Unleash your imagination, learn the necessary techniques, and get ready to create visual wonders that will leave audiences in awe.

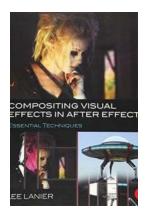

### Compositing Visual Effects in After Effects: Essential Techniques

by Lee Lanier (1st Edition, Kindle Edition)

Language : English
File size : 16767 KB
Text-to-Speech : Enabled
Screen Reader : Supported
Enhanced typesetting : Enabled
Print length : 287 pages
X-Ray for textbooks : Enabled

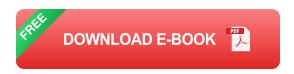

Create vibrant visual effects with Adobe After Effects. Gain the tips, tricks, and applied knowledge you need to carry out essential visual effects tasks and bring your digital compositing to the next level.

In Compositing Visual Effects in After Effects, industry veteran Lee Lanier covers all the common After Effects techniques any serious visual effects artist needs to know, combining the latest, professionally-vetted studio practices and workflows with multi-chapter projects and hands-on lessons.

Engaging, full-color tutorials cover:

- Altering resolutions and frame rates
- Channel and color space manipulation
- Rotoscoping and masking
- Matchmoving and motion tracking

- Keying green screen
- Working in the 3D environment and integrating 3D render passes
- Particle simulation
- Color grading and distressing
- Expressions and project management

The companion website (www.focalpress.com/cw/lanier) features video image sequences, 3D renders, matte paintings, and other tutorial materials, allowing you to immediately apply the techniques taught in the book.

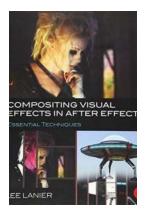

# Compositing Visual Effects In After Effects Essential Techniques

Are you fascinated by the mind-blowing visual effects you see in movies and TV shows? Have you ever wondered how those stunning scenes are created? If...

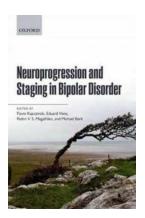

# Neuroprogression And Staging In Bipolar Disorder - Understanding the Complexities

Bipolar disorder is a mental health condition that affects millions of people worldwide. It is characterized by extreme mood swings, ranging from depressive episodes to...

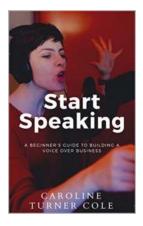

#### The Ultimate Beginner's Guide to Building a Successful Voice Over Business

Are you a talented voice actor looking to turn your passion into a profitable career? Building a successful voice over business requires a combination of skill, strategy, and...

#### WATER-FROM-AIR QUICK GUIDE

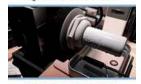

SECOND EDITION

ROLAND V. WAHLGREN

# Water From Air Quick Guide Second Edition - The Ultimate Solution for Water Scarcity

Are you tired of facing water scarcity issues in your area? Does the thought of depending on erratic monsoons or limited groundwater availability worry you? Look no further!...

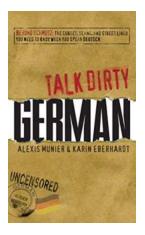

#### Unveiling the Secrets of Street Lingo: Beyond Schmutz!

Language evolves with time, and the world is no stranger to the immense influence of street lingo. Beyond the formal realms of conversation lies a hidden realm of curses,...

RECLASSICAL CONFLICT OF LAW

# r appreciate present-day private international law and a s and challenges, we should consider the history and h the field. This book offers an original approach to the field This book offers an original approach to the filters and legal history that exposes doctrinal havyers b ext, and legal historians to the intricacies of legal doctr to based on an in-depth examination of Medieval ar conflict of laws, focusing on the classic texts of Bart Combining theoretical insights, textual analysis, and b twos, the author presents the preclassical conflict of laws doctrines and policies, thoray and practice, context and book challenges preconceptions and serves as an a tim which illustrates the relevance of history in comsternational law, while aspiring to make private internation for history.

 E. HATZIMIHAII. Is Associate Professor of Priva titive Law, and Legal History at the University of Cyp dissertation received the Addison-Brown commencement rd Law School.

# The Preclassical Conflict Of Laws: A Fascinating Journey into the Study of International Legal Disputes

Are you ready to embark on a captivating journey into the realm of international law? Join us as we delve into the Preclassical Conflict of Laws, an intriguing subject studied...

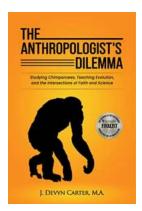

## The Anthropologist Dilemma: Uncovering the Secrets of Human Existence

Have you ever wondered about the origins of human civilization? How did our ancestors survive in the harsh conditions of the past? These questions have perpetually...

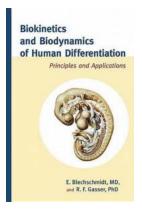

# **Unlocking the Secrets: The Biokinetics and Biodynamics of Human Differentiation**

Human differentiation is a captivating topic that delves into the complexities of human development and the remarkable transformations...

compositing visual effects essentials for the aspiring artist